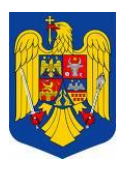

# **R O M A N I A JUDETUL VASLUI - COMUNA SOLESTI P R I M A R**

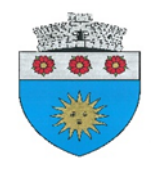

# **D I S P O Z I T I E**

## **pentru aprobarea Procedurii de organizare și desfășurare a probei practice de testare a competențelor în domeniul tehnologiei informației în cadrul concursurilor organizate de către Unitatea Administrativ Teritoriala Comuna Solesti, pentru ocuparea posturilor contractuale**

# **BUJOR MONA - Primarul comunei Solesti , judetul Vaslui**

## **Avand in vedere:**

- referatul cu nr.3857/20.07.2022 cu privire la necesitatea aprobarii procedurii de organizare și desfășurare a probei practice de testare a competențelor în domeniul tehnologiei informației în cadrul concursurilor organizate de către Unitatea Administrativ Teritoriala Comuna Solesti pentru ocuparea posturilor contractuale si referatul cu nr.3858/20.07.2022 – prin care se propune grila de Cunoștințe necesare in vederea promovării la proba practica, de testare a cunostintelor PC Nivel minim în cadrul concursurilor organizate de către Unitatea Administrativ Teritoriala Comuna Solesti pentru ocuparea posturilor contractuale;

- In conformitate cu prevederile art. 554 alin. (8) din Ordonanța de Urgență a Guvernului nr. 57/2019 privind Codul administrativ, cu modificările și completările ulterioare;

Ţinând seama de prevederile art. 17 alin. (4) lit.c din Norme metodologice privind organizarea, funcţionarea şi finanţarea activităţii de asistenţă medicală comunitară, aprobate prin Hotărârea Guvernului nr.324/2019 coroborate cu prevederile art.22 si 23 alin(2) din REGULAMENT – CADRU privind stabilirea principiilor generale de ocupare a unui post vacant sau temporar vacant corespunzător funcțiilor contractuale și a criteriilor de promovare în grade sau trepte profesionale imediat superioare a personalului contractual din sectorul bugetar plătit din fonduri publice, aprobat prin HG nr.286/2011;

În temeiul prevederilor art. 196 alin. (1) lit. b) din Ordonanța de Urgență a Guvernului nr. 57/2019 privind Codul administrativ, cu modificările și completările ulterioare;

# **D I S P U N :**

 **Art.1. -** Se aprobă Procedura de organizare și desfășurare a probei practice de testare a competențelor în domeniul tehnologiei informației în cadrul concursurilor organizate de către Unitatea Administrativ Teritoriala Comuna Solesti, pentru ocuparea posturilor contractuale, conform anexei nr.1, care face parte integrantă din prezenta dispoziție.

**Art.2.** – Se stabileste grila de Cunoştinţe necesare in vederea promovării la proba practica de testare a competentelor PC Nivel minim, în cadrul concursurilor organizate de către Unitatea Administrativ Teritoriala Comuna Solesti pentru ocuparea posturilor contractuale, conform anexei nr.2, care face parte integrantă din prezenta dispoziție.

 **Art.3. -** Cu ducere la indeplinire a prezentei dispozitii se desemneaza Compartimentul Stare civila si Resurse Umane din aparatul de specialitate al primarului.

 **Nr. 345**

**Dată la Soleşti , azi 20 iulie 2022**

 **P R I M A R ,**

**CONTRASEMNEAZA Pentru legalitate SECRETAR GENERAL DAN BURGHELEA**

#### **Procedura de organizare și desfășurare a probei practice de testare a competențelor specifice în domeniul tehnologiei informației în cadrul concursurilor organizate de către Unitatea Administrativ Teritoriala Comuna Solesti pentru ocuparea posturilor contractuale**

## **1. Scopul Procedurii**

1.1 . Procedura de organizare și desfășurare a probei practice de testare a competențelor specifice în domeniul tehnologiei informației pentru concursurile organizate de către Unitatea Administrativ Teritoriala Comuna Solesti, reglementează cadrul general de testare a competentelor în domeniul tehnologiei informației, în cadrul concursurilor organizate de către Unitatea Administrativ Teritoriala Comuna Solesti, pentru personalul contractul

1.2. Procedura se aplică cu respectarea principiilor prevăzute la art. 554 alin. (8) din Ordonanța de Urgență a Guvernului nr. 57/2019 privind Codul administrativ, coroborate cu prevederile art. 17 alin. (4) lit.c din Norme metodologice privind organizarea, funcţionarea şi finanţarea activităţii de asistenţă medicală comunitară, aprobate prin Hotărârea Guvernului nr.324/2019 coroborate cu prevederile art.22 si 23 alin(2) din REGULAMENT – CADRU privind stabilirea principiilor generale de ocupare a unui post vacant sau temporar vacant corespunzător funcţiilor contractuale şi a criteriilor de promovare în grade sau trepte profesionale imediat superioare a personalului contractual din sectorul bugetar plătit din fonduri publice, aprobat prin HG nr.286/2011.

1 3. Procedura asigură testarea cunoștiințelor în domeniul tehnologiei informației deținute de candidați, raportat la condițiile specifice pentru ocuparea postului prevăzute în fișa postului aferentă postului contractual pentru care se organizează concursul.

#### **2. Domeniul de aplicare a procedurii**

2.1. Procedura este obligatorie, după aprobare , pentru personalul care participă la concursurile cu probă practica de testare a competențelor specifice în domeniul tehnologiei informației în calitate de președinte/membru/secretar/ expert, precum și pentru candidații participanți la concursuri.

2.2. Proba practica de testare a competențelor specifice în domeniul tehnologiei informației se organizează ori de câte ori această condiție specifică nu poate fi evaluată prin selecția dosarelor de înscriere, probă scrisă și interviu.

Procedura se aplică pentru concursurile organizate de către Unitatea Administrativ Teritoriala Comuna Solesti, în condițiile legii, care necesită testarea competențelor specifice în domeniul tehnologiei informației, în cadrul probei practice, în situația în care Unitatea Administrativ Teritoriala Comuna Solesti, în calitate de instituție publică organizatoare, a stabilit că modalitatea prin care se dovedesc competențele în domeniul tehnologiei informației se face pe baza testării prin organizarea unei probe suplimentare.

#### **3. Asigurarea transparenței procedurii**

3.1 . Procedura de organizare și desfășurare a probei practice de testare a competențelor în domeniul tehnologiei informației în cadrul concursurilor organizate de către Unitatea Administrativ Teritoriala Comuna Solesti se aprobă în condițiile prevăzute la art. 17 alin. (4) lit.c din Norme metodologice privind organizarea, funcționarea și finanţarea activităţii de asistenţă medicală comunitară, aprobate prin Hotărârea Guvernului nr.324/2019 coroborate cu prevederile art.22 si 23 alin(2) din REGULAMENT – CADRU privind stabilirea principiilor generale de ocupare a unui post vacant sau temporar vacant corespunzător functiilor contractuale și a criteriilor de promovare în grade sau trepte profesionale imediat superioare a personalului contractual din sectorul bugetar plătit din fonduri publice, aprobat prin HG nr.286/2011.

3.2. Procedura se va publica pe site-ul www.comuna-solesti.ro, la secțiunea « Anunt publicare Concurs », și prin afișare la sediul instituției din localitatea Solesti, judetul Vaslui.

3.3. Procedura se arhivează, în condițiile legii, la Compartimentul Stare civila si Resurse Umane.

## **4. Documente de referintă**

1. Ordonanța de Urgență a Guvernului nr. 57/2019 privind Codul administrativ, cu completările ulterioare;

2. Norme metodologice privind organizarea, funcționarea și finanțarea activității de asistenţă medicală comunitară, aprobate prin Hotărârea Guvernului nr.324/2019

3. REGULAMENT – CADRU privind stabilirea principiilor generale de ocupare a unui post vacant sau temporar vacant corespunzător funcțiilor contractuale și a criteriilor de promovare în grade sau trepte profesionale imediat superioare a personalului contractual din sectorul bugetar plătit din fonduri publice, aprobat prin HG nr.286/2011.

#### **5. Definitii**

Competențe - ansamblu multifuncțional și transferabil de cunoștințe, deprinderi/abilităti și atitudini, relevant în context, necesar pentru adaptarea la cerințele profesionale specifice de exercitare a unei funcții publice

Expert - expertul este persoana care are pregătire de specialitate atestată, potrivit legii, în domeniul în care se testează competențele specifice ale candidatului prin proba practica, respectiv în domeniul tehnologiei informației, și care poate fi funcționar public desemnat ori persoana cu care Unitatea Administrativ Teritoriala Comuna Solesti a contractat servicii de consultanță. Expertul nu poate fi membru al comisiei de concurs sau, după caz, al comisiei de soluționare a contestațiilor. În sensul prezentei proceduri, expertul este persoana care dovedește expertiză în domeniul tehnologiei informatice pe care urmează să o testeze prin faptul că este specialist IT, a absolvit cu diplomă de studii universitare sau postuniversitare, respectiv aprofundate, în domeniul cerut prin condițiile specifice de ocupare a posturilor contractuale și/sau deține o diploma de certificare a competențelor în domeniul tehnologiei informației la nivel național/international.

Expertul este la dispozitia membrilor comisiei de organizare a concursului si a comisiei de solutionare a contestatiilor.

Locația de desfășurare a probei practice - spațiul precis determinat de desfășurare a probei practice, care poate fi locul de desfășurare a concursului sau un alt spațiu care să asigure condiții optime de desfășurare a probelor suplimentare/ probelor de concurs.

Proba practica - etapa în cadrul unui concurs care se organizează în situația în care, pentru ocuparea anumitor posturi contractuale, s-au stabilit condiții specifice care necesită deținerea unor competențe specifice care nu pot fi evaluate în selecția dosarelor, proba scrisă și interviu și care se desfășoară ulterior afișării rezultatelor la proba scrisă, fiind gestionată de către comisia organizatoare a concursului.

#### **6. Descrierea Procedurii**

6.1. Generalităti

Procedura reglementează organizarea și desfășurarea probei practice de testare a competențelor în domeniul tehnologiei informației de către Unitatea Administrativ Teritoriala Comuna Solesti și asigură un cadru unitar în care se desfășuară proba practica.

Desfășurarea probei practice se gestionează de către comisia de concurs care are la dispozitie unul sau mai multi experți desemnați în acest sens. Pot fi experți desemnați:

funcționari publici din cadrul UAT Comuna Solesti care îndeplinesc condițiile prevăzute la pct. 5.1. (definiția termenului "expert"); persoane cu care Unitatea Administrativ Teritoriala Comuna Solesti a contractat servicii de consultanță, după caz.

6.2. Etapele necesare activităților de organizare si desfășurare a probei practice si circuitul documentelor

6.2.1. Desemnarea/nominalizarea expertului/experților pentru proba practica de testare a competentelor în domeniul tehnologiei informatiei

6.2.1.1. Desemnarea experților va avea în vedere asigurarea unui număr de cel puțin 1 expert pentru testarea competențelor în domeniul tehnologiei informației.

6.2.1.2. Prin Dispozitia primarului comunei se desemneaza expertul/experții pentru asigurarea desfășurării probei practice în domeniul tehnologiei informației, precum și expertul/experții care să asigure soluționarea eventualelor contestații.

6.2.1.3. În situația în care, din orice motiv, nu se poate desemna un expert din cadrul Unitatea Administrativ Teritoriala Comuna Solesti, se va contracta servicii de consultanță cu persoane care vor fi nominalizate în acest sens prin prin Dispozitia primarului comunei.

Compartimentul de Stare Civila si Resurse Umane solicită realizarea procedurilor de achiziționare a serviciilor de consultanță în domeniul tehnologiei informației.

6.2.1.4. Experții desemnați potrivit punctului 6.2 1 .3. trebuie să Îndeplinească cerințele prezentate la pct. 5

6.2.1.5. La nominalizarea experților, Compartimentul de Stare Civila si Resurse Umane trebuie să se asigure că experții nu sunt membri ai comisiei de concurs sau, după caz, ai comisiei de soluționare a contestațiilor.

6.2.1.6. La concursurile pentru care se organizează proba practica, Compartimentul de Stare Civila si Resurse Umane are obligația să se asigure de faptul că între data și ora începerii probei practice și data și ora planificată pentru începerea probei interviu există timp suficient pentru asigurarea fiecăreia dintre etapele descrise în prezenta Procedură (derularea probei practice, corectarea testelor, afișarea rezultatelor, depunerea eventualelor contestații, soluționarea contestațiilor, afisarea rezultatelor finale ale probei practice etc.).

6.2.1.7. În situația în care numărul posturilor contactuale, pentru a căror ocupare s-a organizat proba practica, respectiv numărul candidaților declarați "admis" la proba scrisa este mare, se poate propune pentru nominalizare cel puțin doi experti pentru gestionarea probei practice și cel puțin doi experți pentru soluționarea eventualelor contestații.

#### 6.2.2. Pregătirea probei practice

Persoana care asigură secretariatul comisiei de concurs va convoca experții nominalizați (inclusiv experții nominalizati pentru solutionarea contestațiilor) pentru competențele în domeniul tehnologiei informației în care se va susține proba practica, prin adesă de comunicare, cu cel puțin o zi lucrătoare, înainte de desfășurarea probei practice. Adresa Întocmită de secretar va conține date referitoare la: nivelul de cunoștințe pentru care se testează abilitățile și competențele specifice în cadrul probei (de minim, mediu sau avansat), numărul de candidati, postul contratual pentru care se organizează concursul, structura organizatorică în al cărei stat de funcții se afla postul contractual pentru care se organizează concursul, data și ora susținerii probei practice în domeniul tehnologiei informației de candidat/candidati

## 6.2.3. Elaborarea subiectelor pentru proba practica

6.2.3.1. Subiectele vor fi propuse de către expertul/experții nominalizați în funcție de nivelul cerut de cunoștințe în domeniul tehnologiei informației, realizându-se cel putin două variante/seturi de subiecte scrise sau, după caz, practice si vor fi predate membrilor comisiei de concurs, pentru a fi consultate, isusite si asumate.

6.2.3.2. Pentru cunoștințe de nivel minim proba practica va respecta programa analitica pentru proba practica de verificare a cunostintelor în domeniul IT - nivel minim; pentru nivelul mediu, va respecta programa analitica proba suplimentara de verificare a cunostintelor in domeniul IT - nivel mediu; pentru nivelul avansat, va respecta programa analitica proba suplimentara de verificare a cunostintelor in domeniul IT - nivel avansat.

6.2.3.3. Experții nominalizați si membrii comisiei de concurs răspund individual pentru asigurarea confidențialității subiectelor elaborate. Seturile de subiecte se vor închide în plicuri sigilate și ștampilate și se vor prezenta candidaților în vederea extragerii, de către unul dintre aceștia, a unui plic cu subiectele pentru proba practica.

6.2.4. Desfășurarea propriu-zisă a probei practice

6.2.4.1. Durata probei practice se propune de către expertul nominalizat, în funcție de gradul de dificultate și complexitate a subiectelor, dar nu poate depăși o oră (60 de minute).

6.2.4.2. La ora începerii probei practice, secretarul comisiei de concurs face prezența candidaților sub semnatură într-un borderou elaborat în acest sens.

6.2.4.3. Anterior începerii probei practice, expertul IT desemnat instruiește candidații cu privire la modalitatea de desfășurare a probei.

6.2.4.4. Candidatului/Candidatilor i/li se va/vor înmâna două variante/seturi de subiecte în vederea extragerii unei singure variante.

6.2.4.5. Testele conțin întrebări cu unul sau mai multe răspunsuri corecte, întrebări deschise, completare de spații libere sau potrivire de termeni.

6.2.4.6. Intervalul de timp alocat pentru probă este același pentru toate nivelurile de dificultate.

6.2.4.7. Secretarul comisiei de concurs asigură supravegherea candidaților pe toată perioada testării. În cazul în care secretarul comisiei de concurs este indisponibil, acesta poate fi înlocuit temporar de către expertul nominalizat.

6.2.4.8. După finalizare, testul va fi semnat de către candidat, de către secretarul comisiei de concurs și de către expertul IT desemnat si va fi predat membrilor de concurs. Dacă candidatul refuză să semneze, se face o mențiune în acest sens pe lista de prezență și pe test și se semnează de către secretar și de către expertul IT desemnat.

6.2.4.9. Expertul/Experții nominalizați au obligația de a stabili baremul de corectare a subiectelor extrase, până la ora stabilită pentru terminarea probei practice care il pune la dispozitia membrilor comisiei pentru a fi consultat, isusit si asumat.

6.2.4.10. Baremul se afișează la locul de desfășurare a probei practice anterior corectării lucrărilor.

6.2.5. Corectarea lucrărilor si comunicarea rezultatelor

6.2.5.1. Corectarea lucrărilor se face de către expertul/experții IT desemnat/desemnați în acest scop, pe baza baremurilor de corectare.

6.2.5.2. Pentru a fi declarați admiși, candidații trebuie să obțină minim 50% din punctajul aferent testului pentru nivelul de dificultate la care participă.

6.2.5.3. Corectarea lucrărilor se face imediat după finalizarea probei practice și se evaluează cu calificativul "Admis" sau "Respins".

6.2.5.4. În situația în care candidatul obține punctajul minim necesar promovării acestei probe, acesta se consideră "admis".

6.2.5.5. În situația în care candidatul nu obține punctajul minim necesar promovării acestei probe, acesta se consideră "respins".

6.2.5.6. Expertul transmite fișa individuală (conform modelului de la Anexa nr. 1) în care a consemnat rezultatele "admis"/"respins" pentru fiecare candidat, comisiei de concurs, prin intermediul secretarului comisiei de concurs, pentru a fi consultata, isusita si asumata. Fișa individuala se anexează la raportul final al concursului.

6.2.5.7. Rezultatul probei practice se comunică de către secretarul prin afișare la sediul Unitatea Administrativ Teritoriala Comuna Solesti , pe pagina oficiala a institutiei www.comuna-solesti.ro, la secțiunea « Anunt publicare Concurs »,

6.2.6. Soluționarea eventualelor contestații, afișarea rezultatelor finale ale probei practice

6.2.6.1 . După afișarea rezultatelor obținute la proba practica, candidații nemultumiți pot face contestație, în termen de maximum o zi lucratoare de la data afișării rezultatului probei practice, care se înregistrează și se transmite cu celeritate secretarului comisiei de concurs, sub sancțiunea decăderii din acest drept.

6.2.6.2. Secretarul comisiei de concurs informează comisia de solutionare a contestatiilor expertul desemnat pentru solutionarea contestatiilor.

6.2.6.3. Expertul va analiza proba practică/lucrarea/testul scris a/al candidatului/candidaților care a/au depus contestație, precum și baremul de corectare, completează fișa individuală (conform modelului anexat) și o transmite secretarului comisiei de concurs. Contestația/contestațiile va/vor fi soluționată/solutionate, de regulă, în maximum o zi lucratoare de la finalizarea termenului de depunere a contestațiilor, de catre comisia de concurs.

6.2.6.4. Fișa individuală, completată de către expertul IT desemnat pentru soluționarea contestațiilor, se pune la dispozitia comisiei de solutionare a contestatiilor, prin intermediul secretarului comisiei de solutionare a contestatiilor, pentru a fi consultata, isusita si asumata si se anexează la Raportul final al concursului.

6.2.6.5. Rezultatele finale se afisează de către secretarul comisiei de concurs la sediul instituției și pe pagina de internet (conform modelului anexat). Totodată, secretarul comisiei de concurs va transmite rezultatele finale ale probei practice către membrii comisiei de concurs, în vederea asigurării participării la proba interviu a concursului de recrutare/promovare doar a candidaților declarați admiși la proba practica de testare a competențelor specifice în domeniul tehnologiei informației.

6.2.7. Suspendarea/amanarea probei practice

6.2.7.1 . În cazul în care, din motive obiective, nu se pot respecta data și ora desfășurării probei practice, desfășurarea probei se poate amâna pentru o perioada de maximum 15 zile calendaristice.

6.2.7.2. În situația constatării necesității amânării probei practice, Unitatea Administrativ Teritoriala Comuna Solesti are obligația înștiințării și informării candidaților ale căror dosare au fost înregistrate, dacă este cazul, prin orice mijloc de informare care poate fi dovedit

# **7. Anexele procedurii:**

Anexa nr. 1

FISĂ INDIVIDUALĂ pentru experții nominalizați la proba practica de testare a competențelor în domeniul tehnologiei informației/pentru experții nominalizați pentru soluționarea contestațiilor la proba practica de testare a competentelor în domeniul tehnologiei informatiei

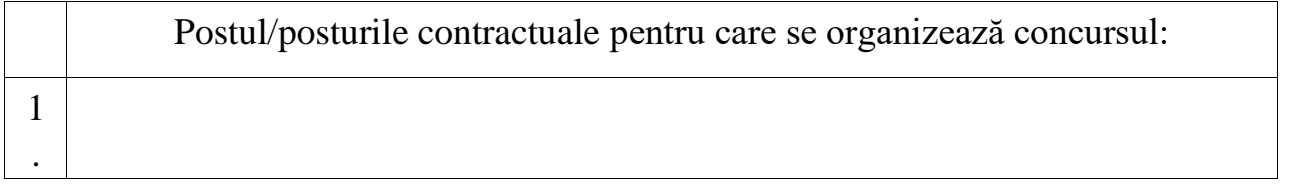

Numele și prenumele, funcția expertului nominalizat prin dispozitia primarului comunei

Informații privind proba practica de testare a competențelor în domeniul tehnologiei informației/ privind soluționarea contestațiilor la proba practica în domeniul tehnologiei informației

Nivelul de cunostere (de bază, mediu sau avansat):

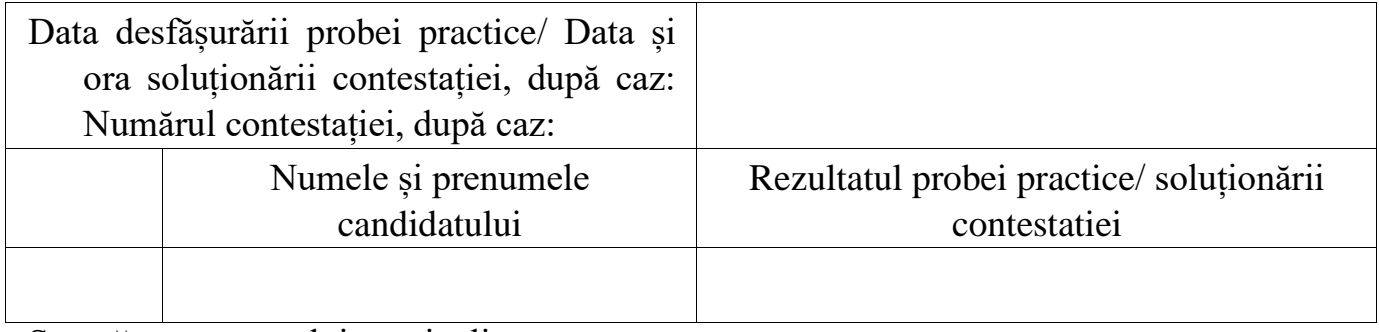

Semnătura expertului nominalizat:

Anexa nr. 2

# REZULTATUL/ REZULTATUL FINAL AL PROBEI PRACTICE DE TESTARE A COMPETENTELOR ÎN DOMENIUL TEHNOLOGIEI INFORMAȚIEI LA CONCURSUL DE RECRUTARE/PROMOVARE ORGANIZAT PENTRU OCUPAREA POSTULUI/POSTURILOR CONTRACTUALE DE

Având în vedere prevederile Procedurii de organizare și desfășurare a probei practice de testare a competențelor în domeniul tehnologiei informației în cadrul concursurilor organizate la nivelul Unitatii Administrativ Teritoriale Comuna Solesti, aprobată prin Dispozitia primarului comunei nr..., experții nominalizați prin Dispozitia primarului comunei nr...,comunică următoarele rezultate/rezultate finale ale probei practice:

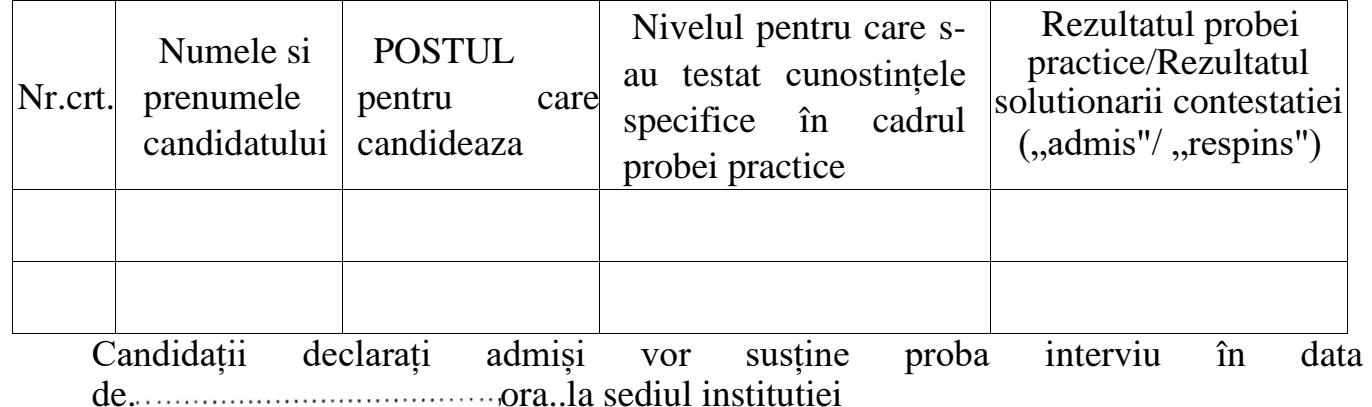

Afișat astăzi,ora la sediul Unitatii Administrativ Teritoriale Comuna Solesti

Numele, prenumele și semnătura secretarului

#### **Anexa nr.2 la Dispozitia nr.345 Din 20.07.2022**

# **Testare cunoștințe PC Nivel minim**

*Grila de Cunoştinţe necesare in vederea promovării la proba practica de testare a competentelor PC Nivel minim, în cadrul concursurilor organizate de către Unitatea Administrativ Teritoriala Comuna Solesti pentru ocuparea posturilor contractuale:* 

## **I - Concepte minime ale tehnologiei informaţiei (IT)**

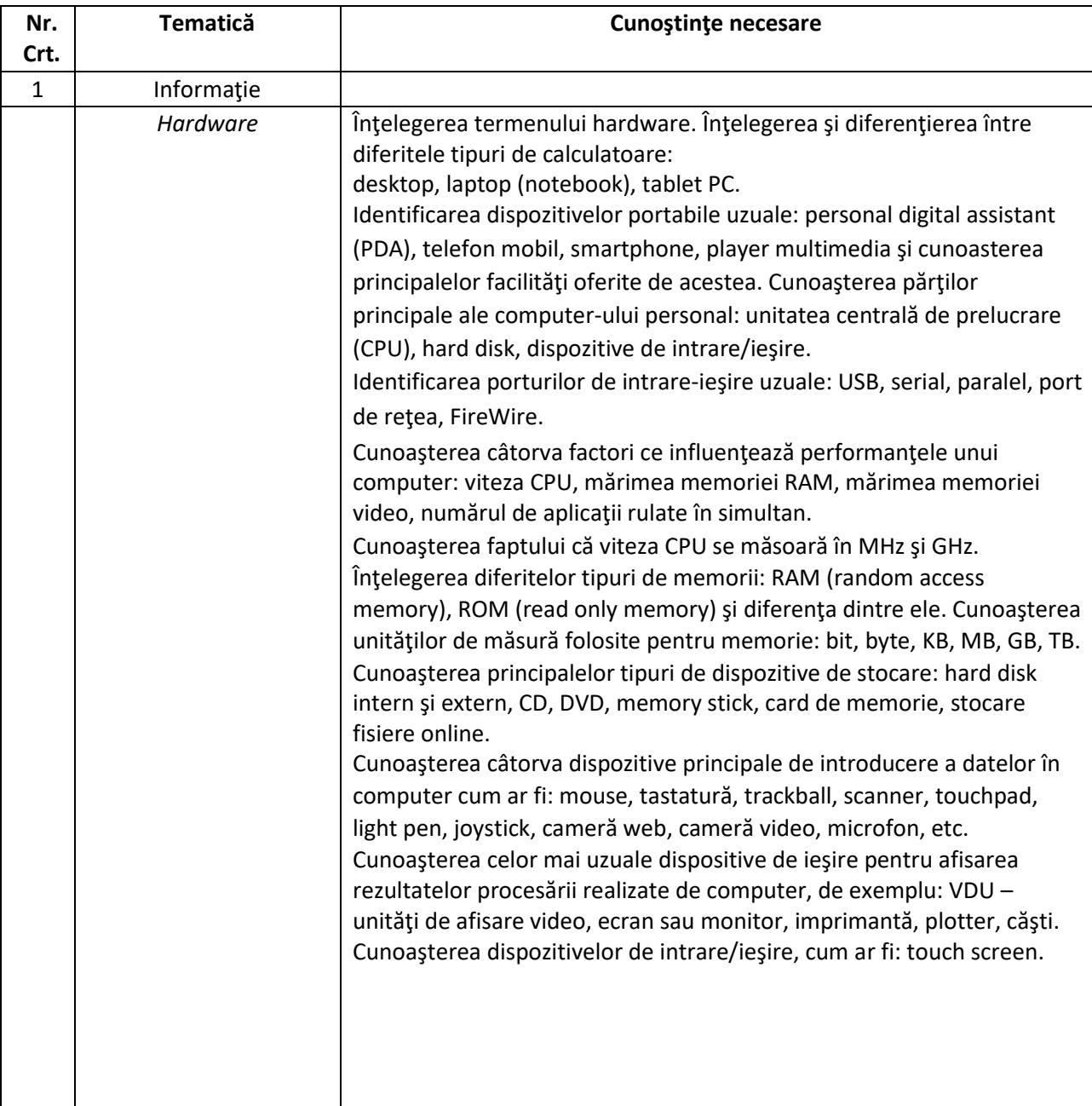

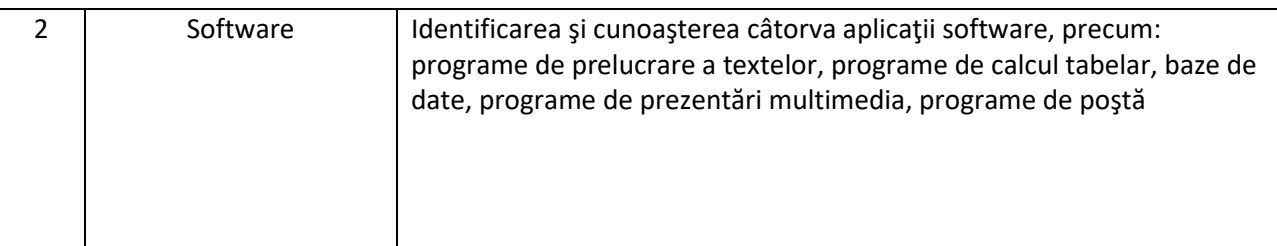

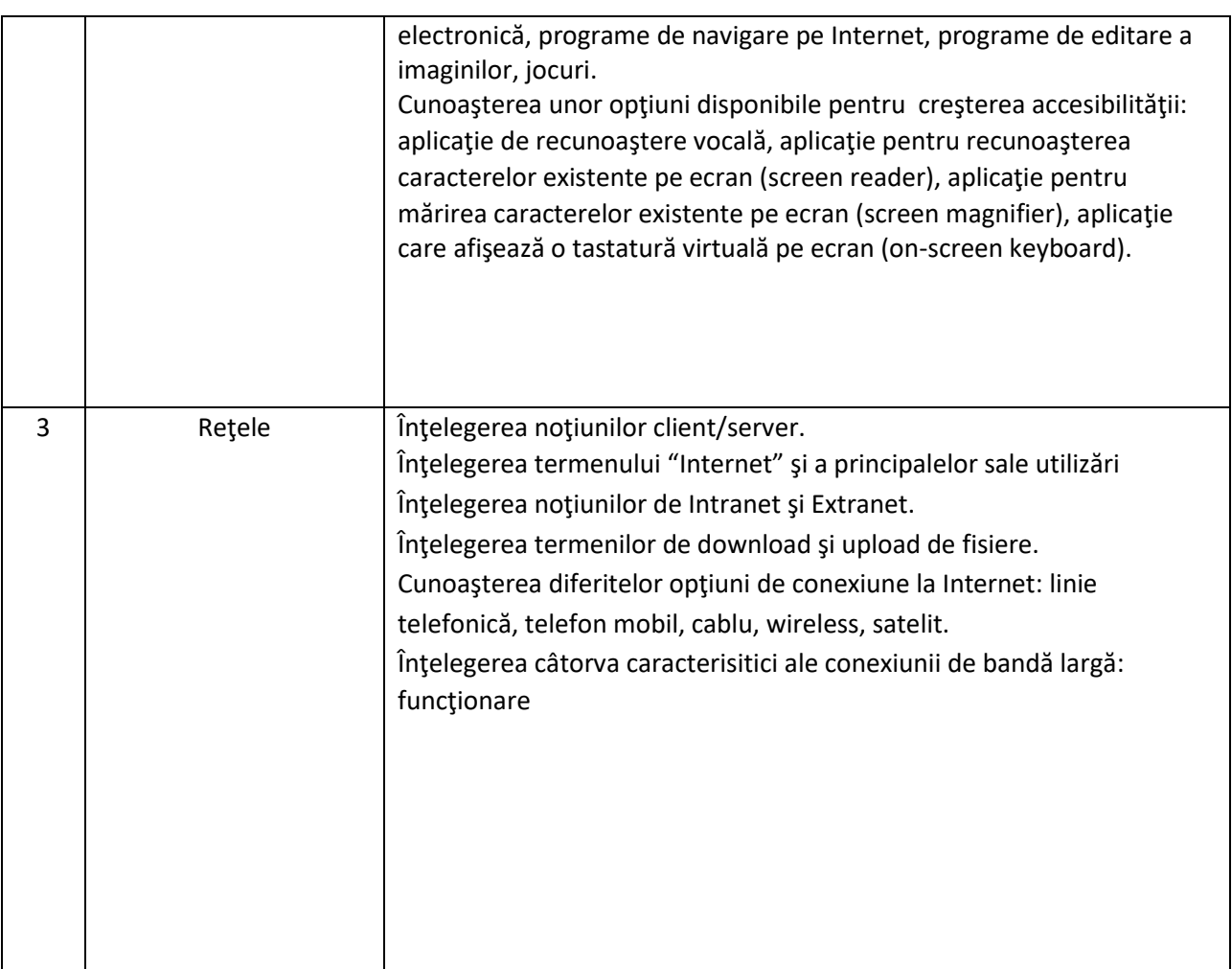

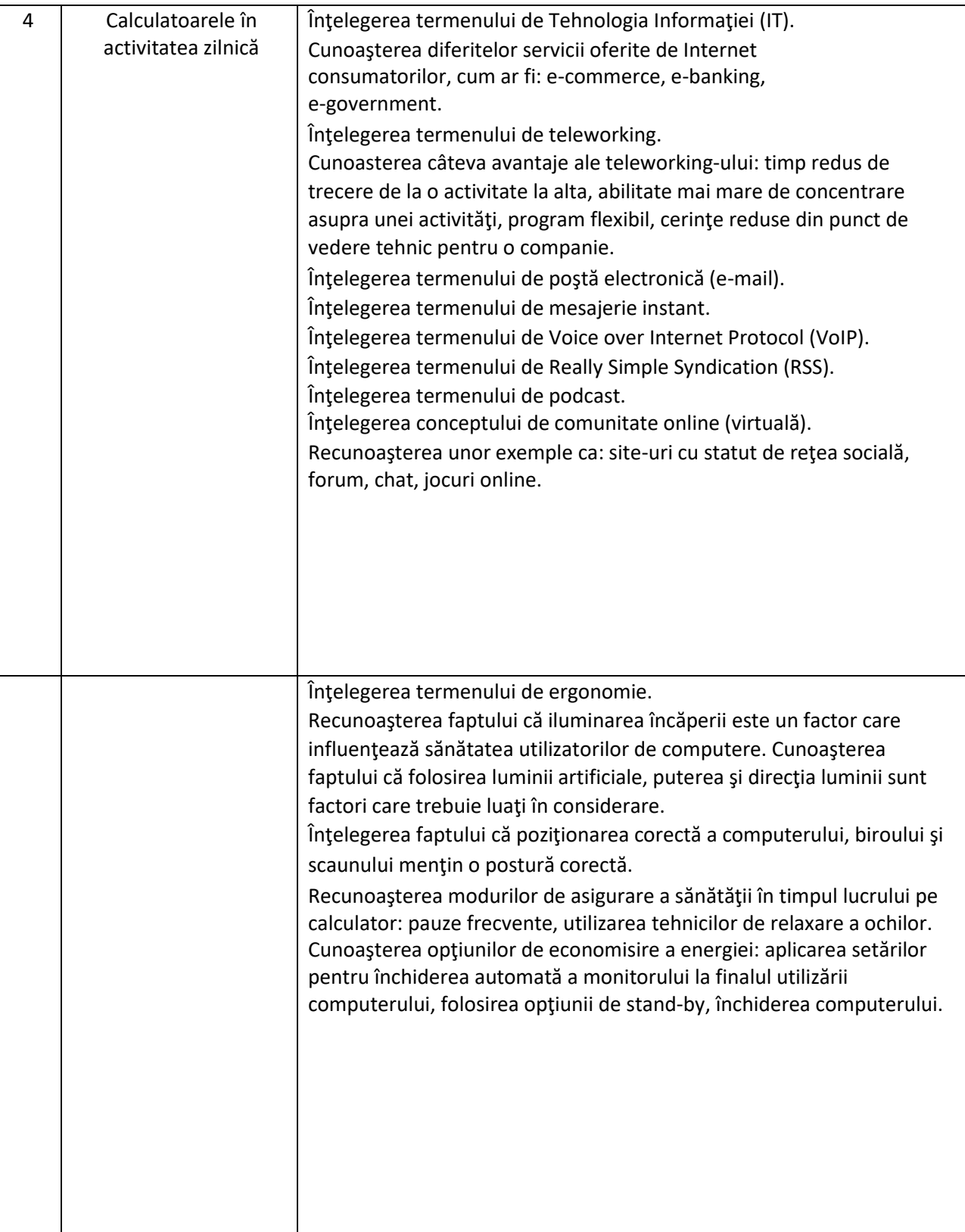

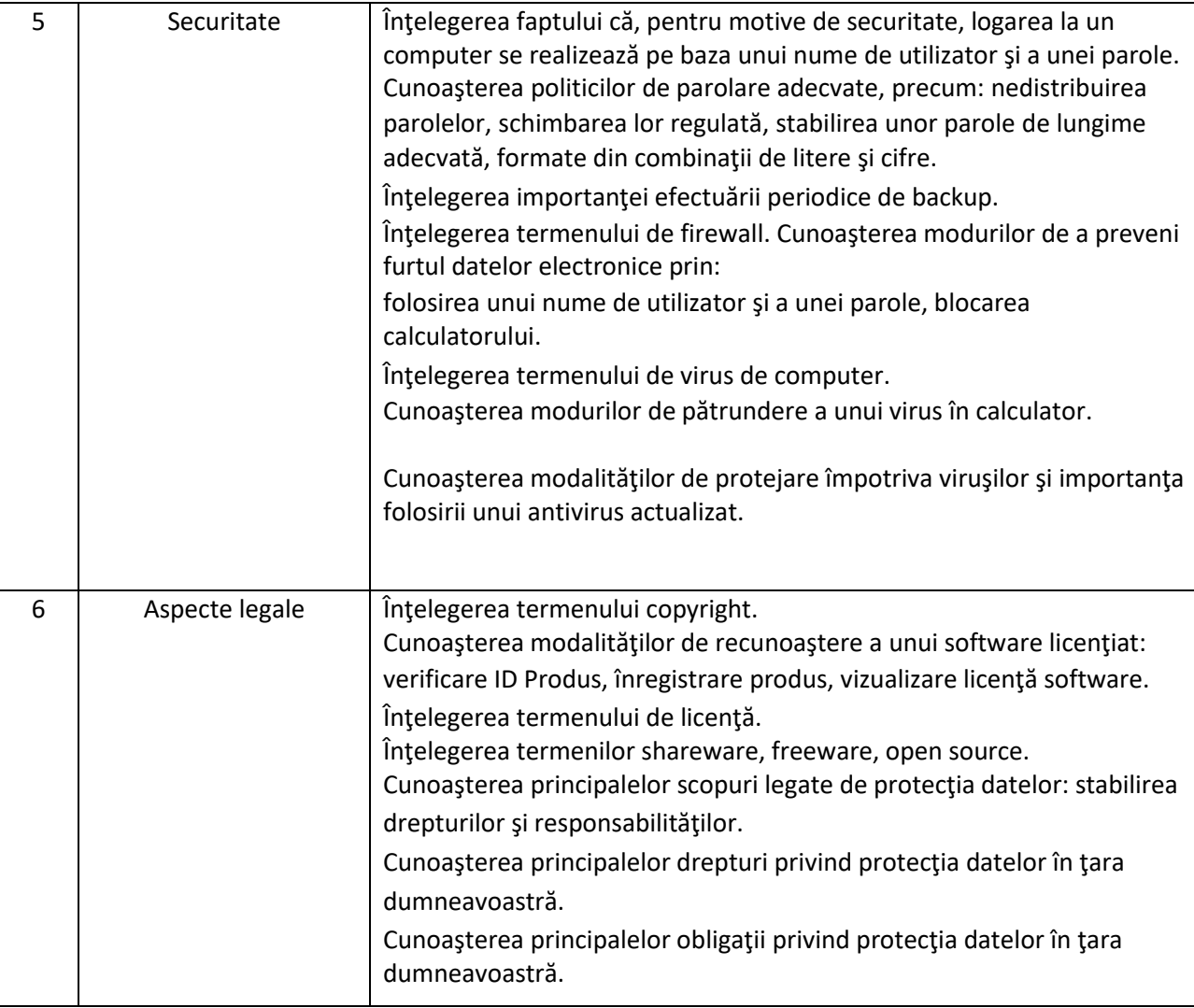

# **II - Utilizarea computerului şi organizarea fişierelor**

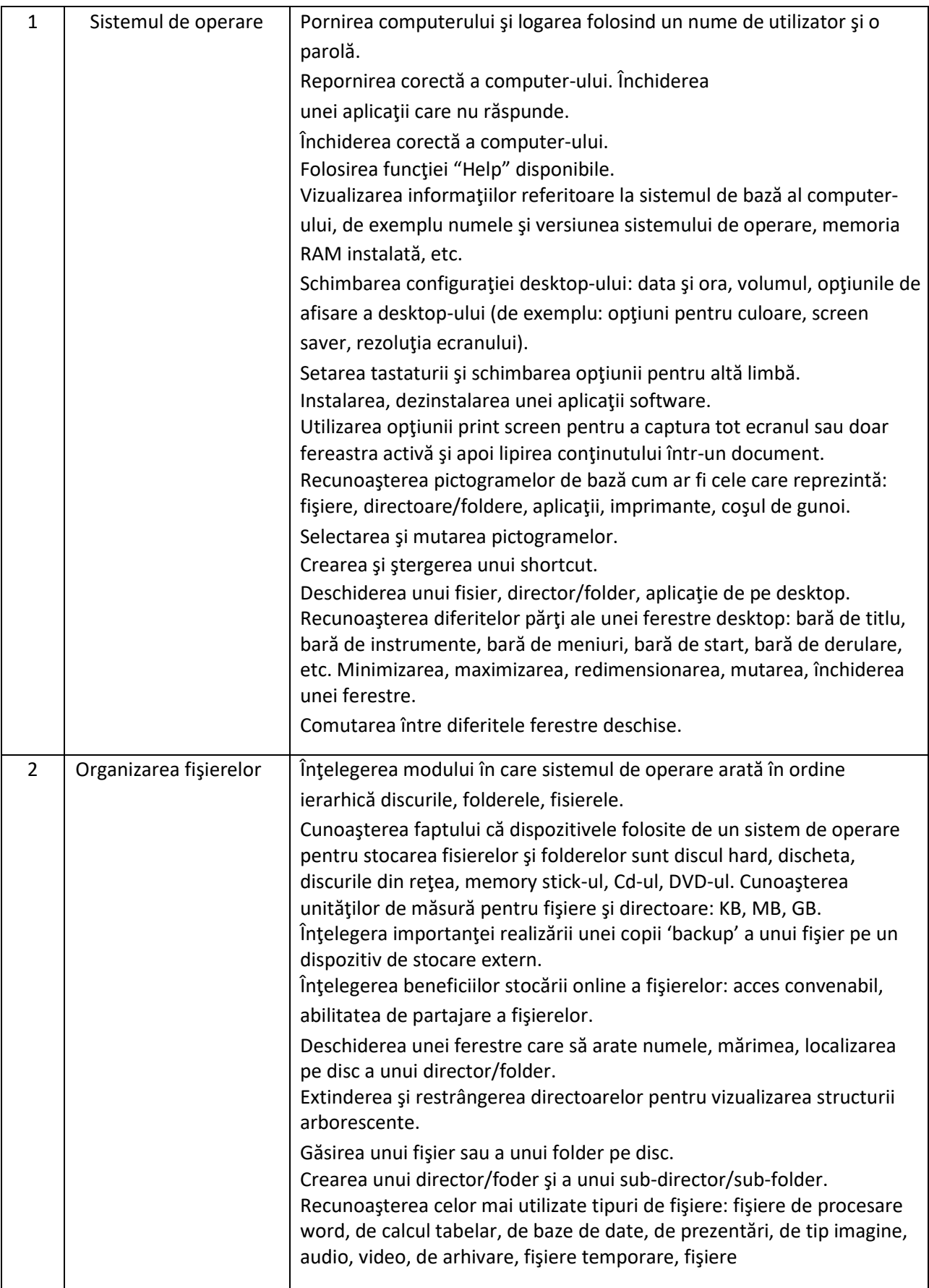

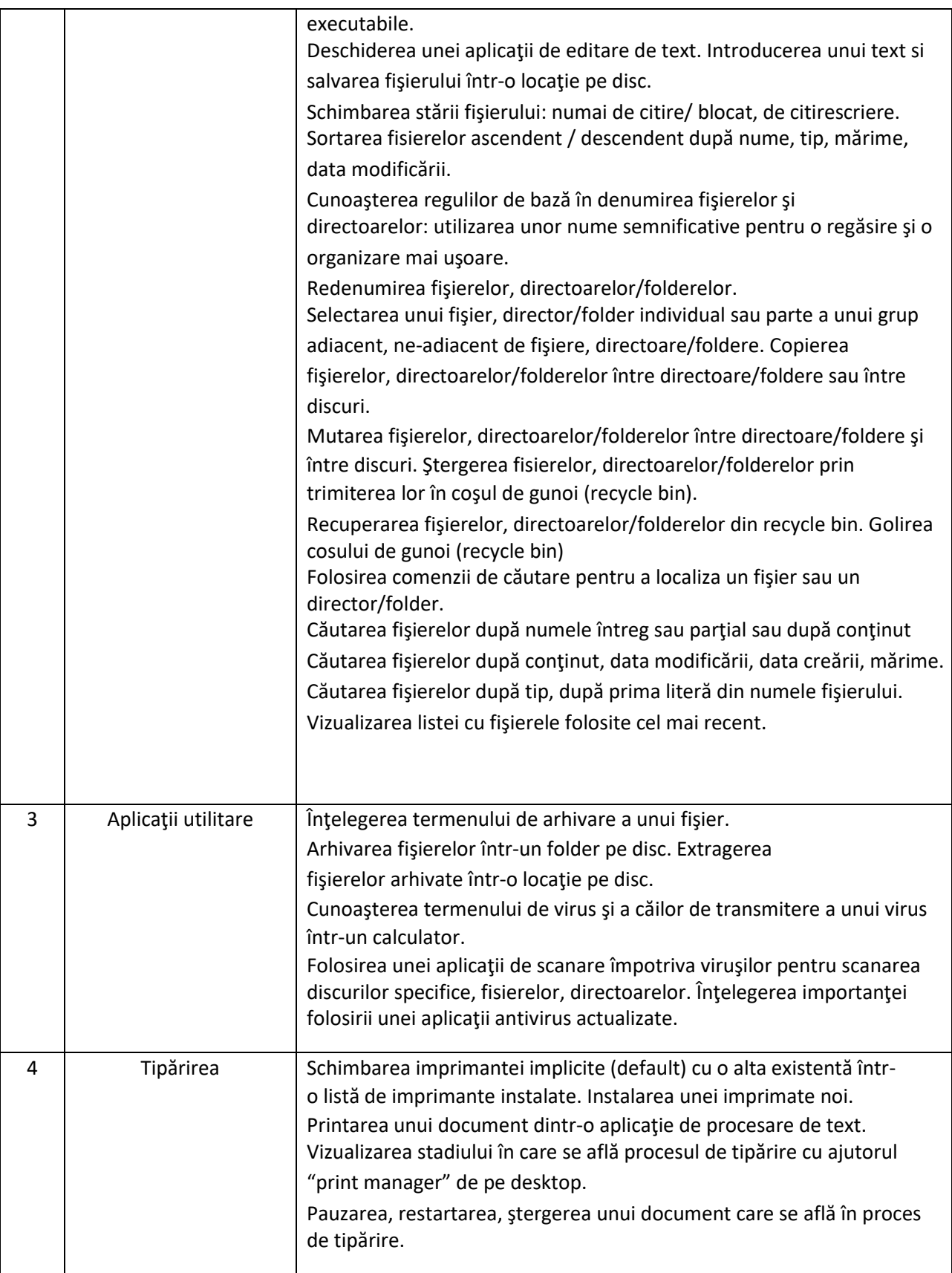

## **III - Procesare de text**

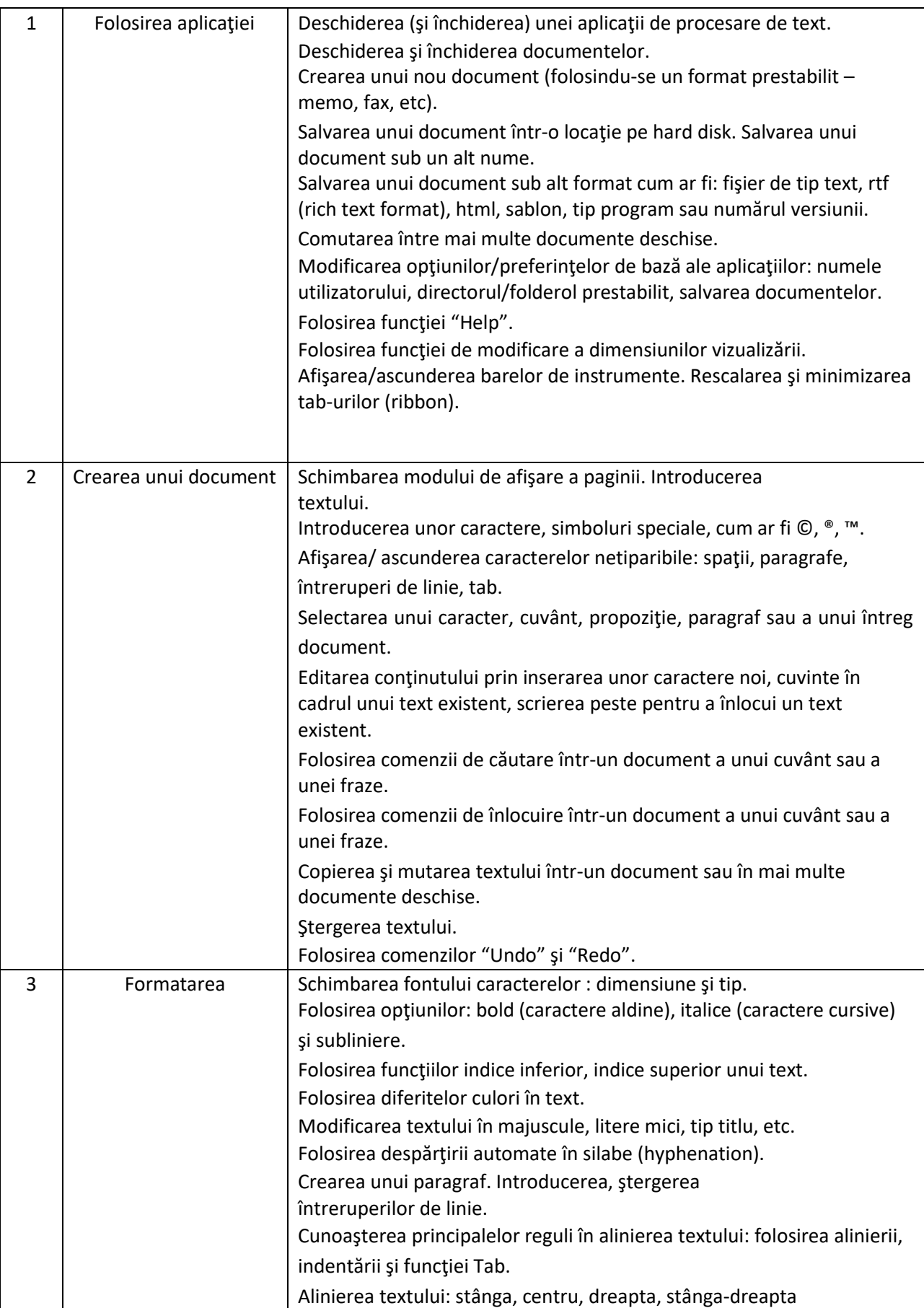

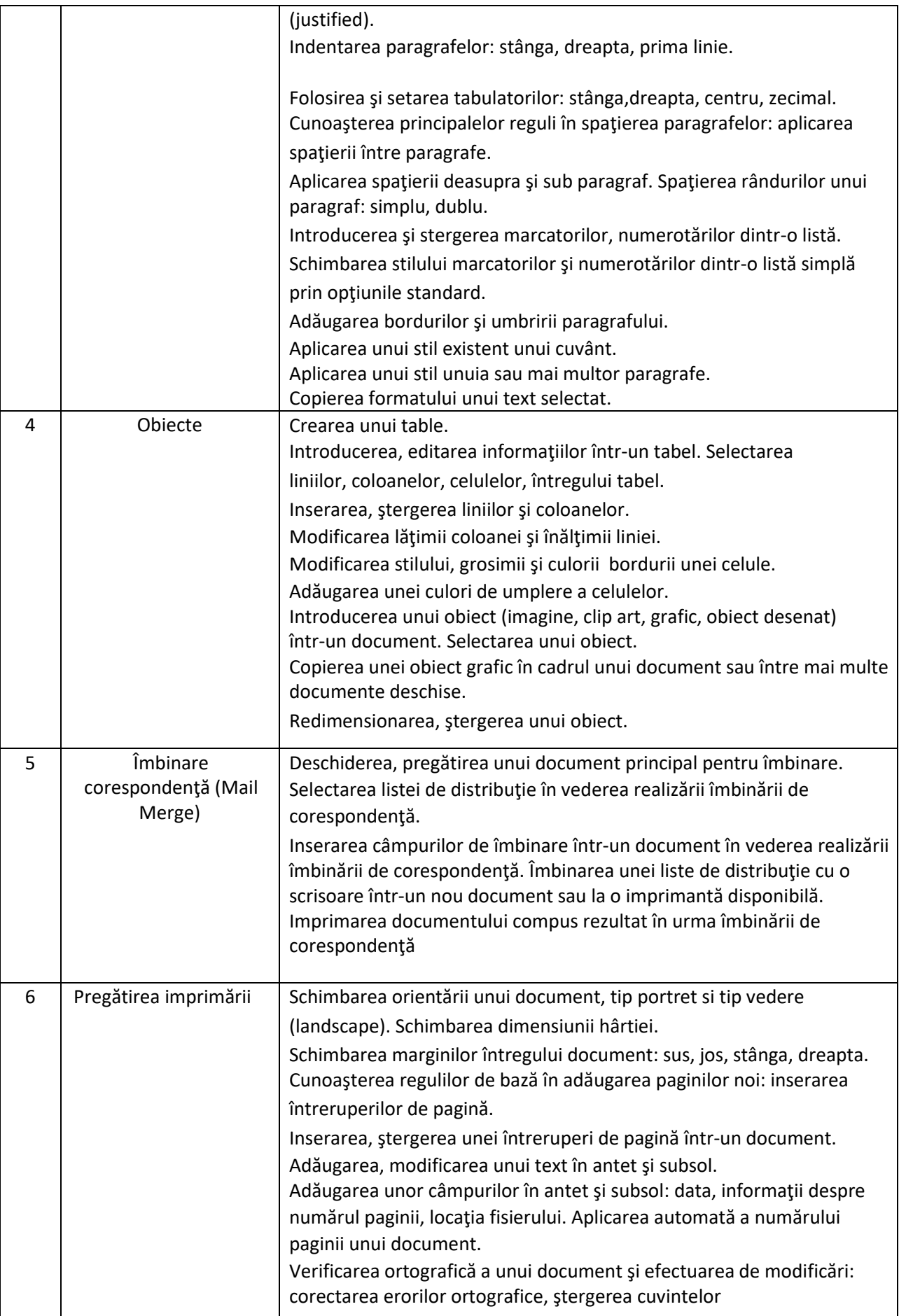

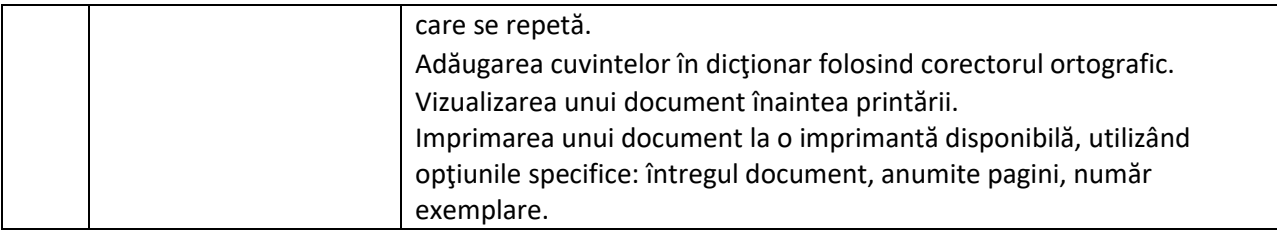

# **VII - Informaţie şi comunicare**

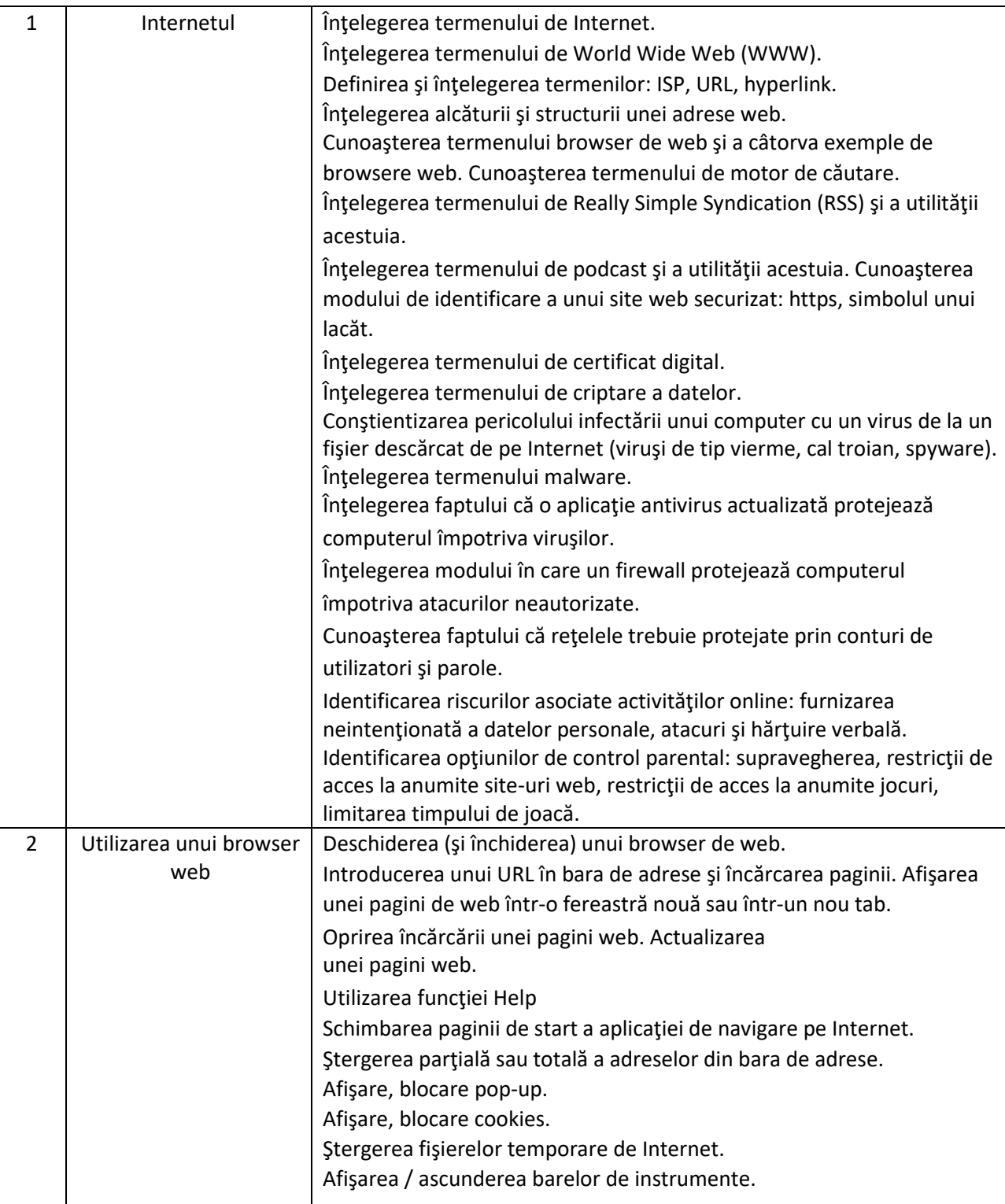

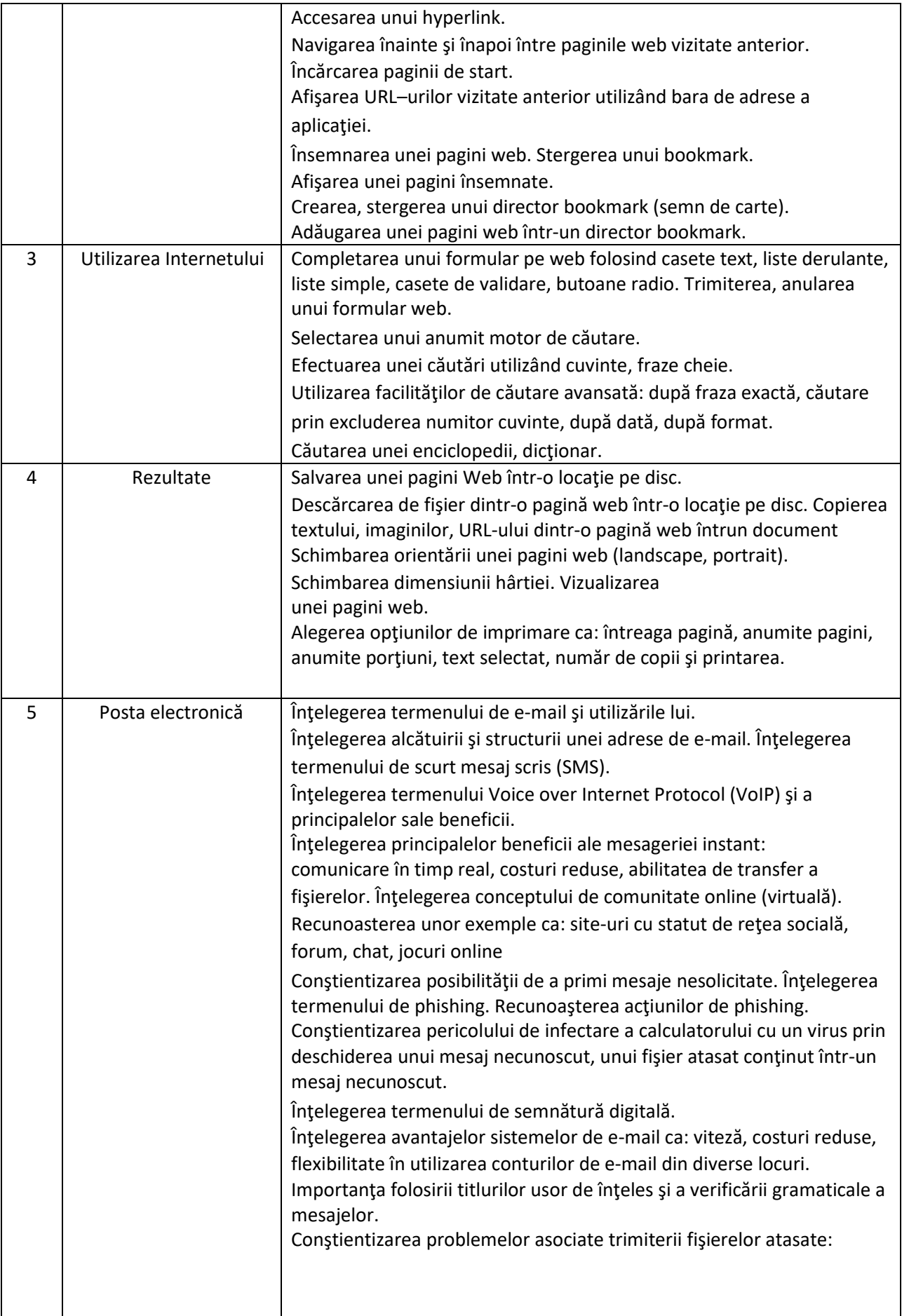

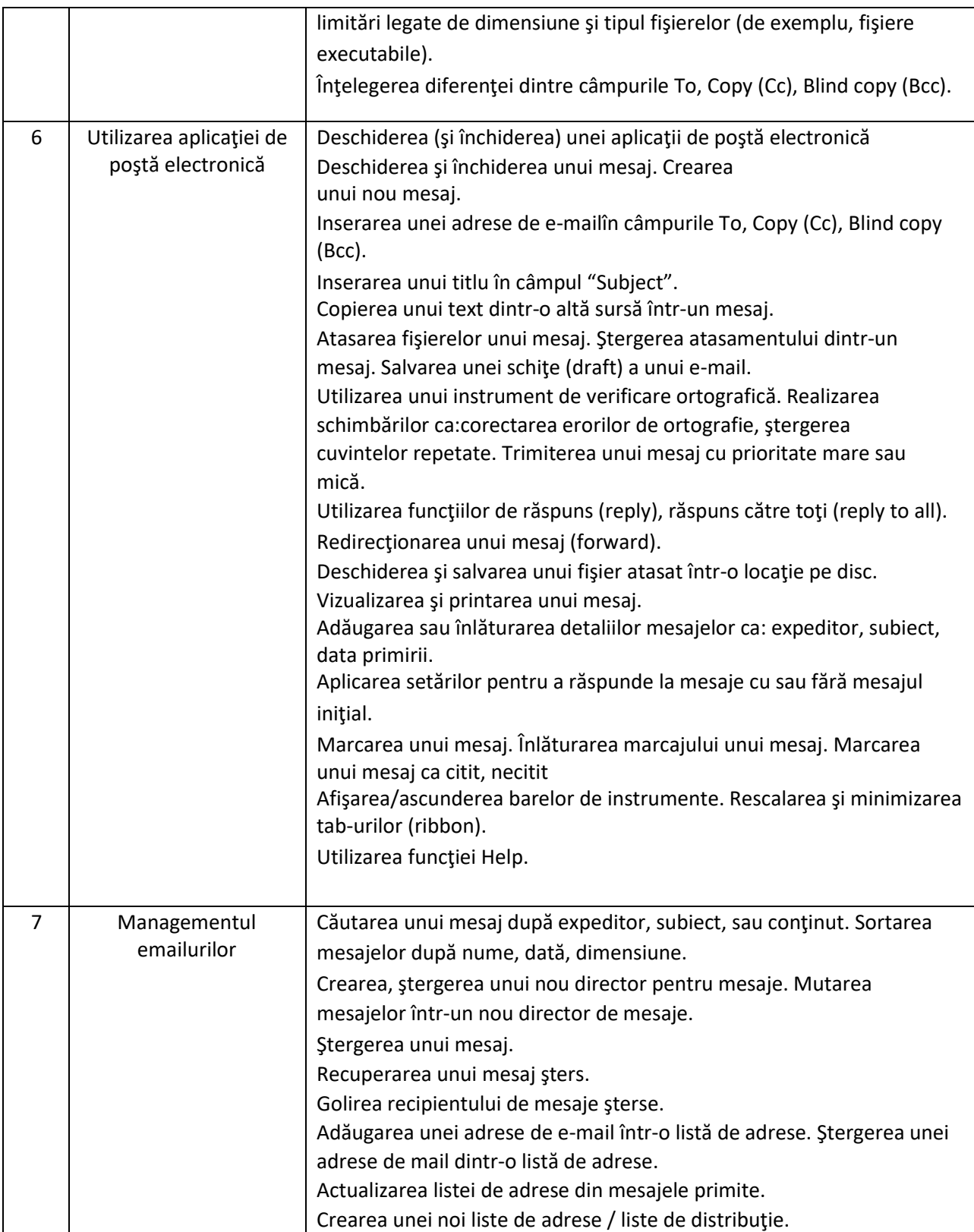